pvm Experts in duurzaam, leefbaar

en betrouwbaar vastgoed.

**Routekaart maatschappelijk vastgoed CO2 neutraal** Gemeente Meierijstad

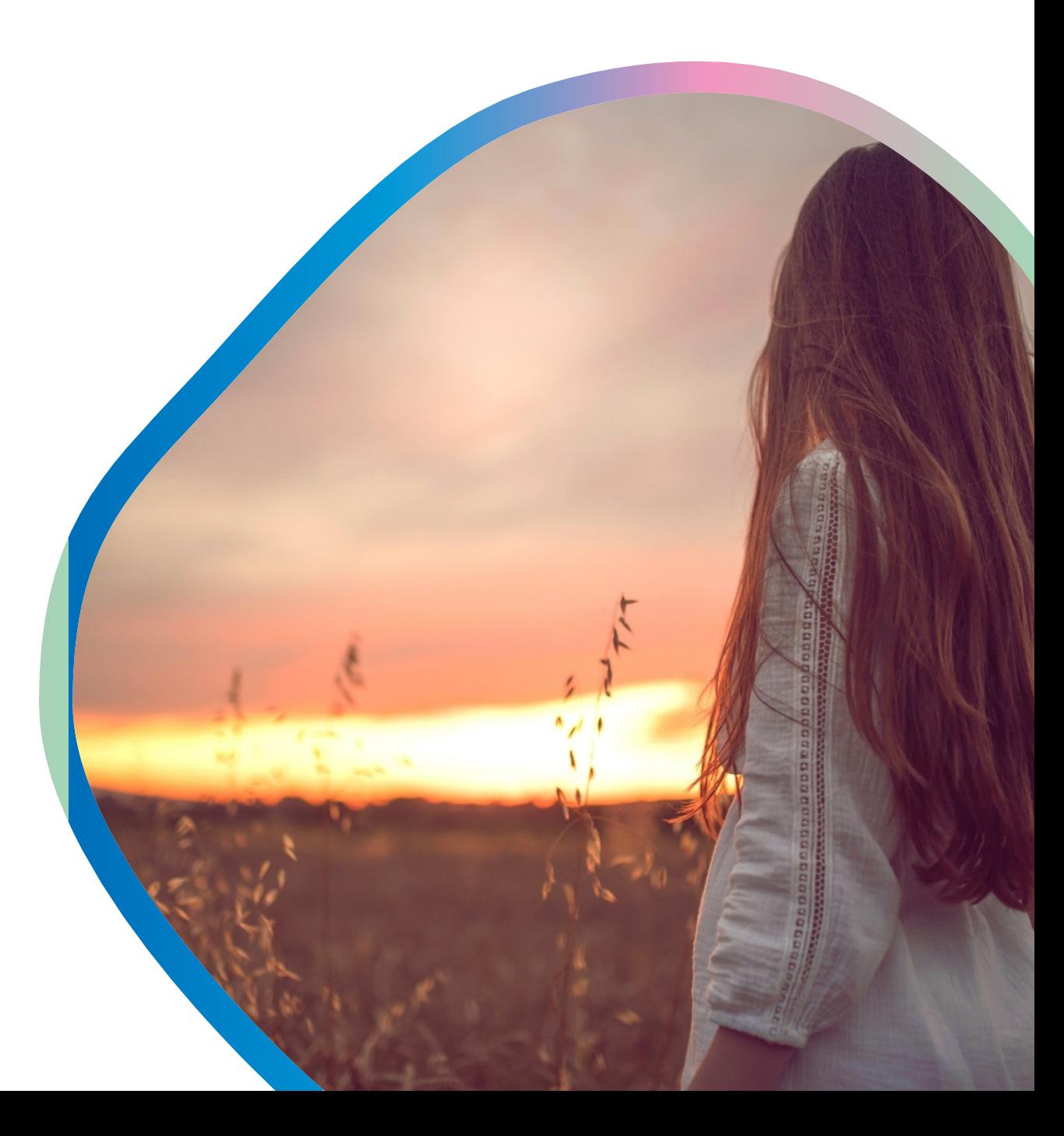

## **Inhoudsopgave**

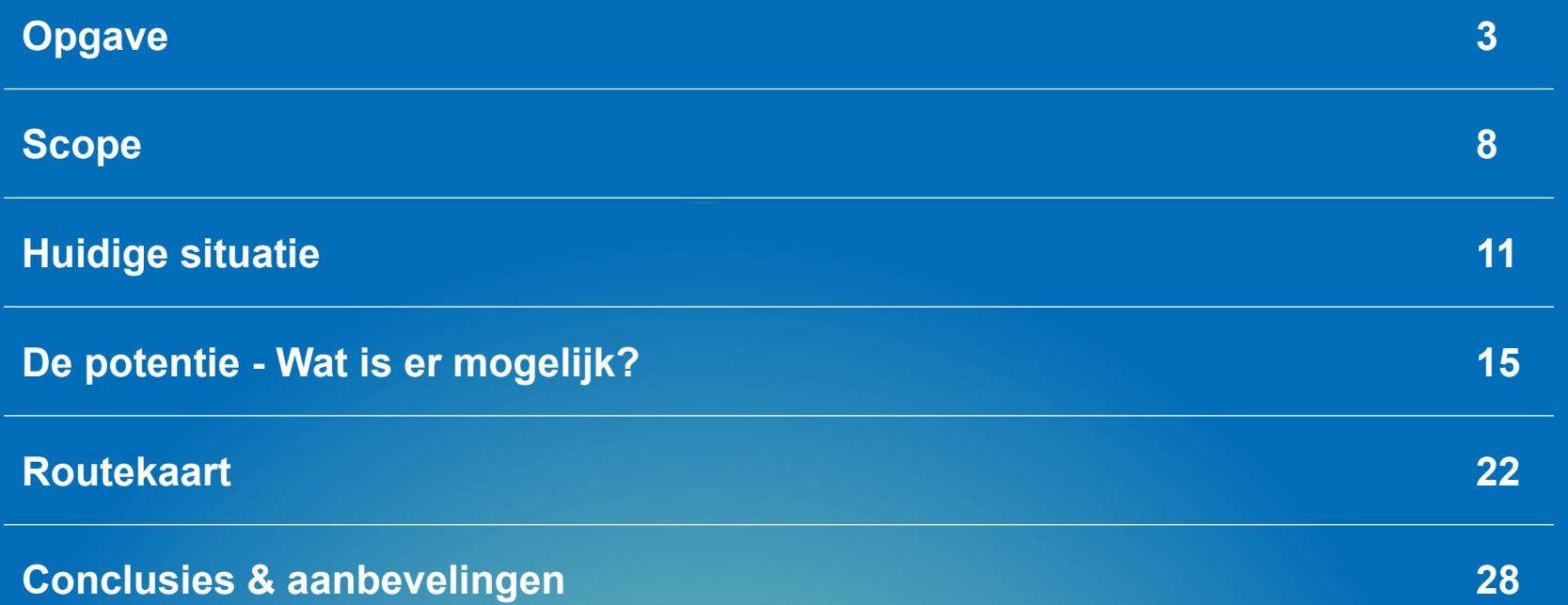

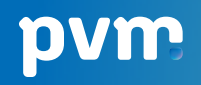

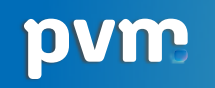

**Opgave**

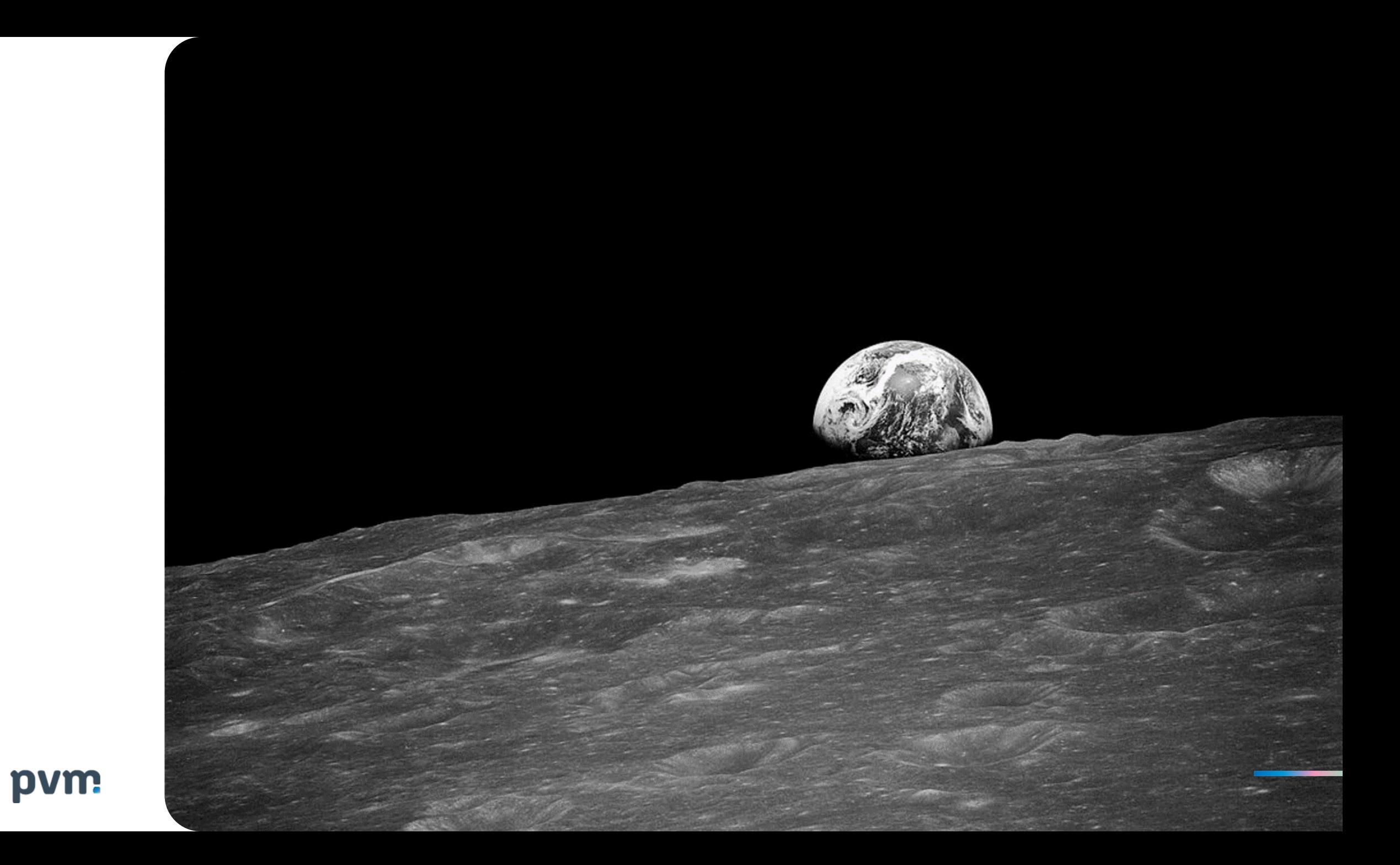

## **PARIS 2015**

pvm

#### **De opgave** Ambitie gemeente Meierijstad

- In 2025 is 20% van het totale energieverbruik in Meierijstad duurzaam opgewekt;
- In 2030 is al het maatschappelijk vastgoed in Meierijstad voor zover mogelijk CO<sub>2</sub>-neutraal;
- In 2030 is in Meierijstad het energiegebruik bij bedrijven en in de gebouwde omgeving met 30% gereduceerd;
- In 2030 is bij de bedrijven in Meierijstad maatschappelijk verantwoord ondernemen de standaard

**In 2050 wil de gemeente Meierijstad volledig CO2-neutraal zijn.** 

**"**

**"**

#### **De opgave** Kaderstelling routekaart

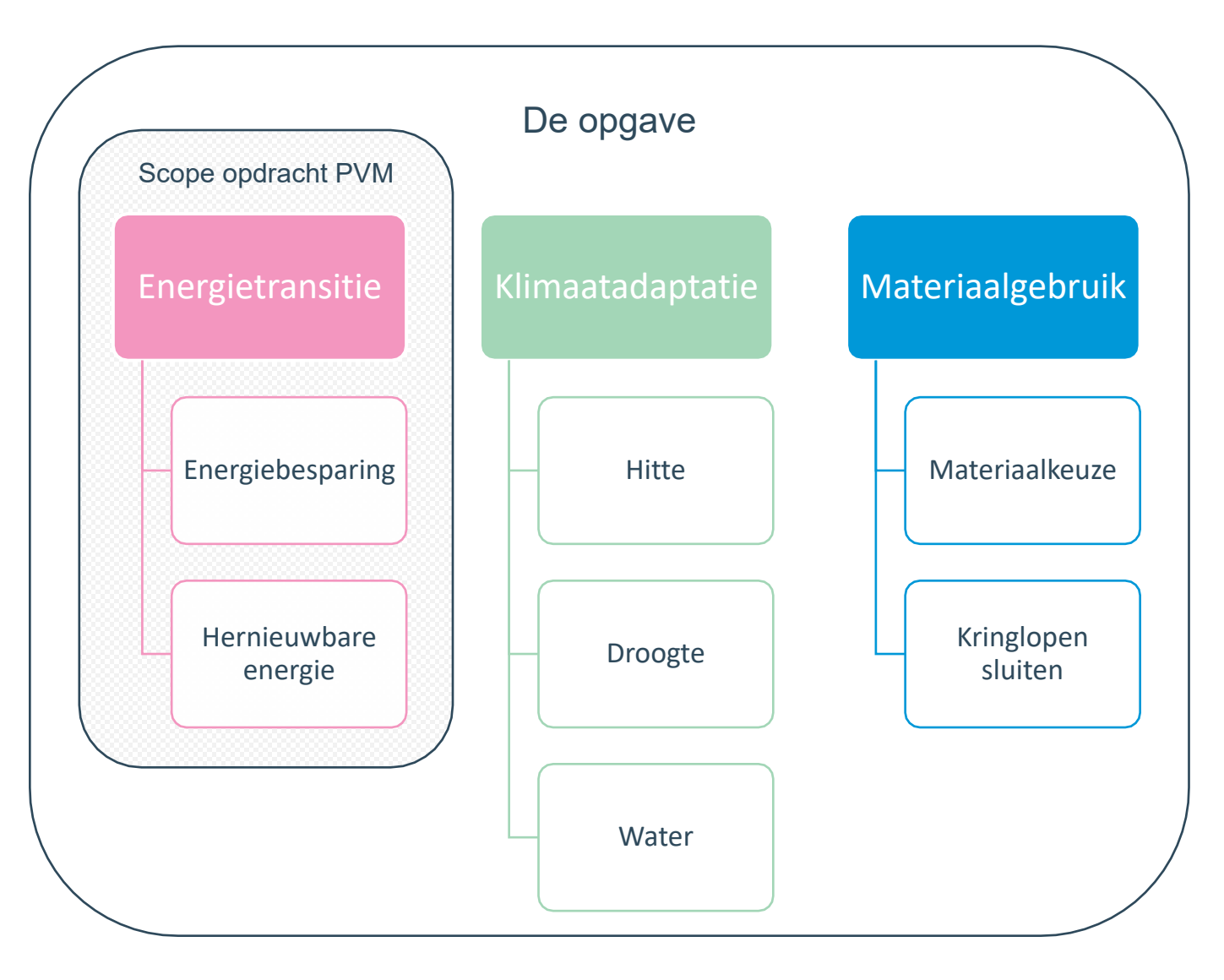

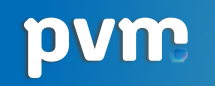

**Scope**

#### **Scope** Portefeuillestrategie maatschappelijk vastgoed

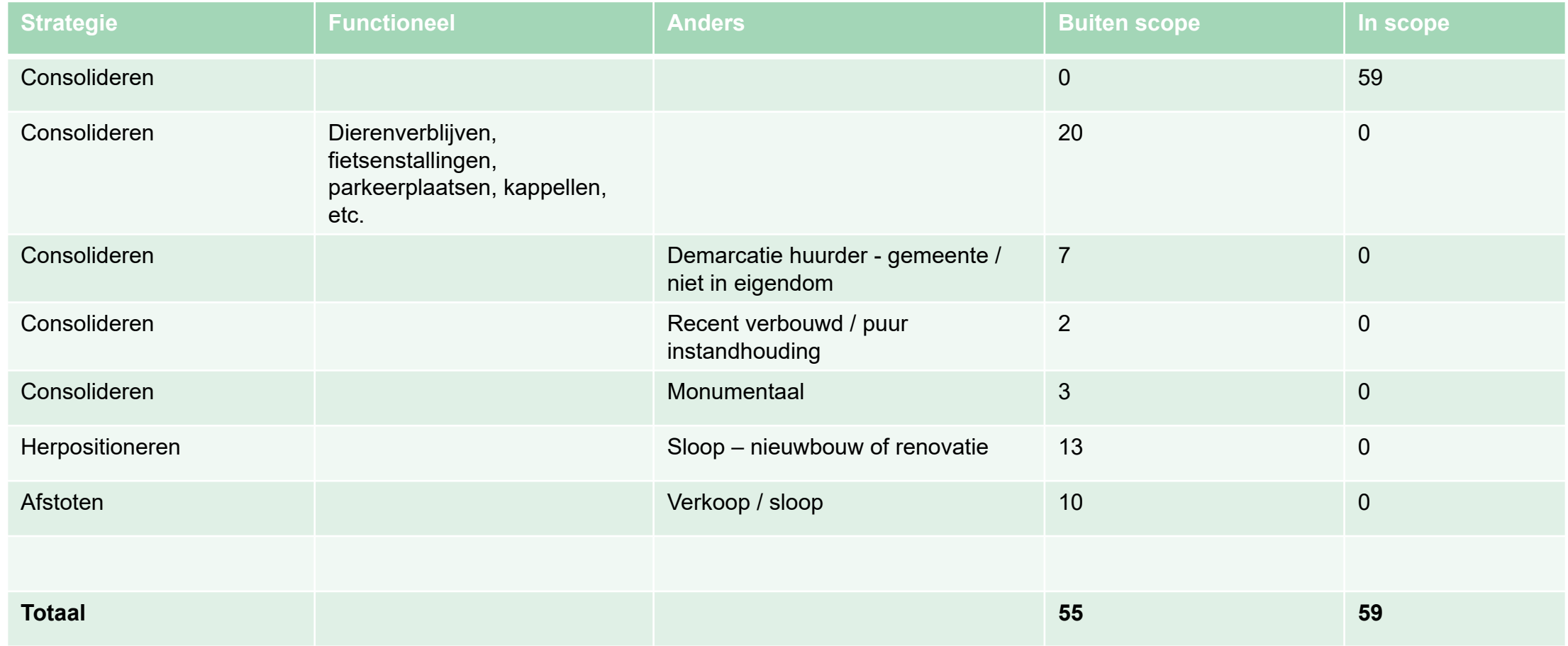

### **Huidige situatie**

#### **Huidige situatie Energielabels (d.d. 1-11-2021)**

- De afgelopen periode heeft Gemeente Meierijstad haar bezit voorzien van energielabels;
- Van 10 objecten is geen energielabel aanwezig, deze worden in januari 2022 opgesteld;
- Alle objecten met kantoorfuncties, waarbij een energielabel bekend is, voldoen aan de label C verplichting per 2023;
- 6 objecten scoren lager dan energielabel C. Dit zijn voornamelijk sportzalen en gebouwen met functie onderwijs. Een combinatie van bouwjaar, slecht geïsoleerde gebouwschil en verouderde installaties zijn hierbij oorzaak.

**Verdeling Objecten** Naar energielabel

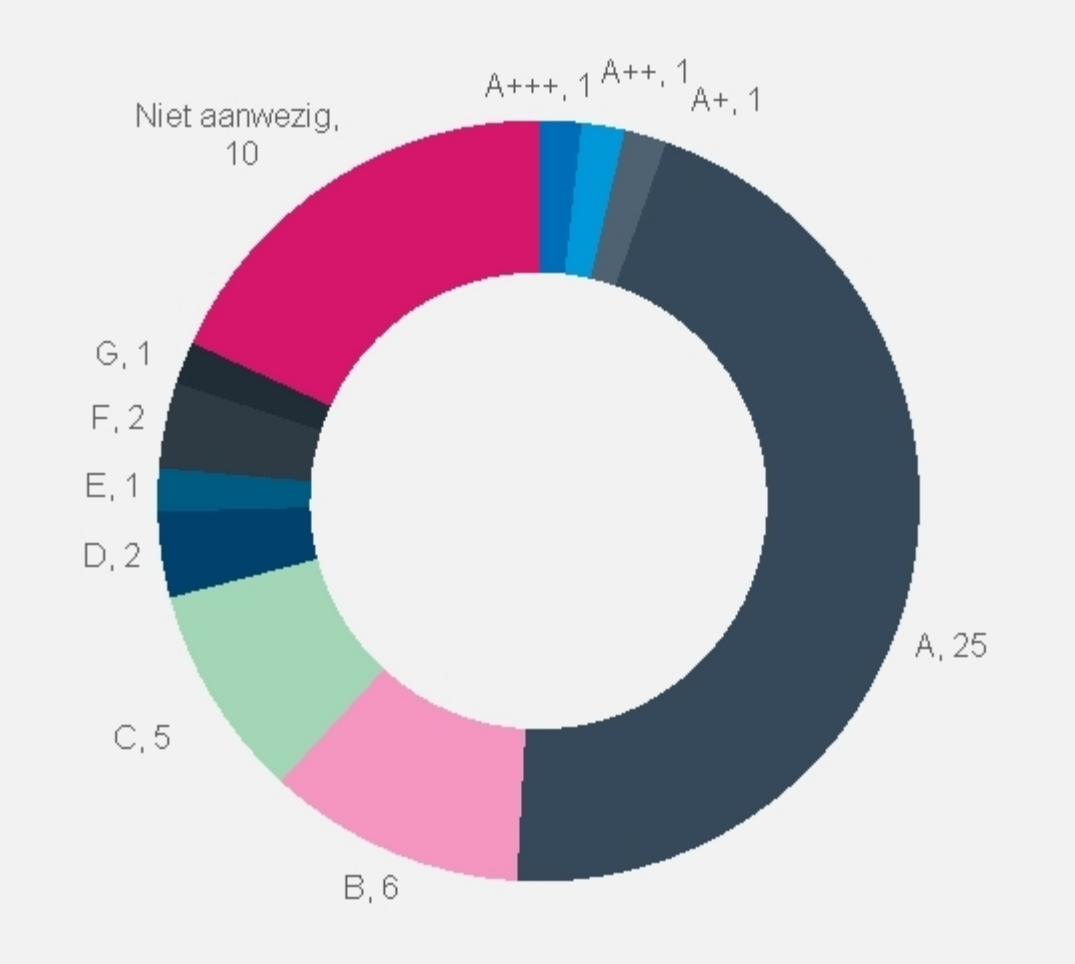

#### **Huidige situatie Elektraverbruik per m2 BVO, gesorteerd op energielabel**

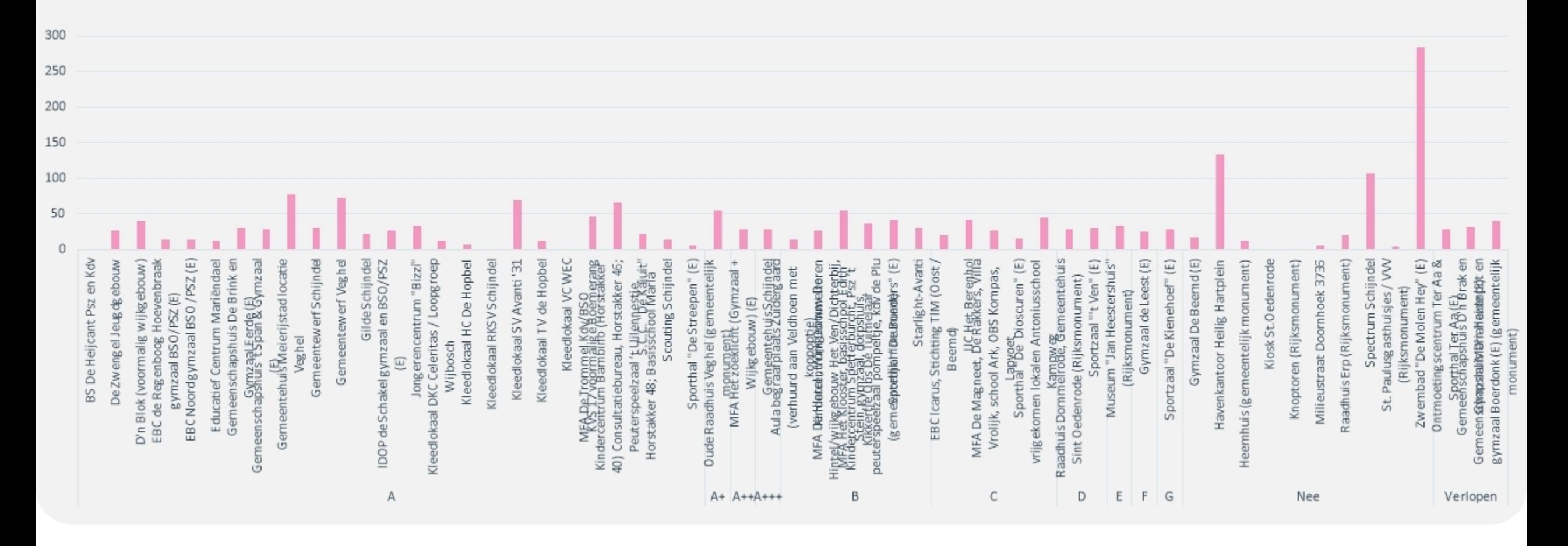

#### **Huidige situatie Gasverbruik per m2 BVO, gesorteerd op energielabel**

**pvm** 

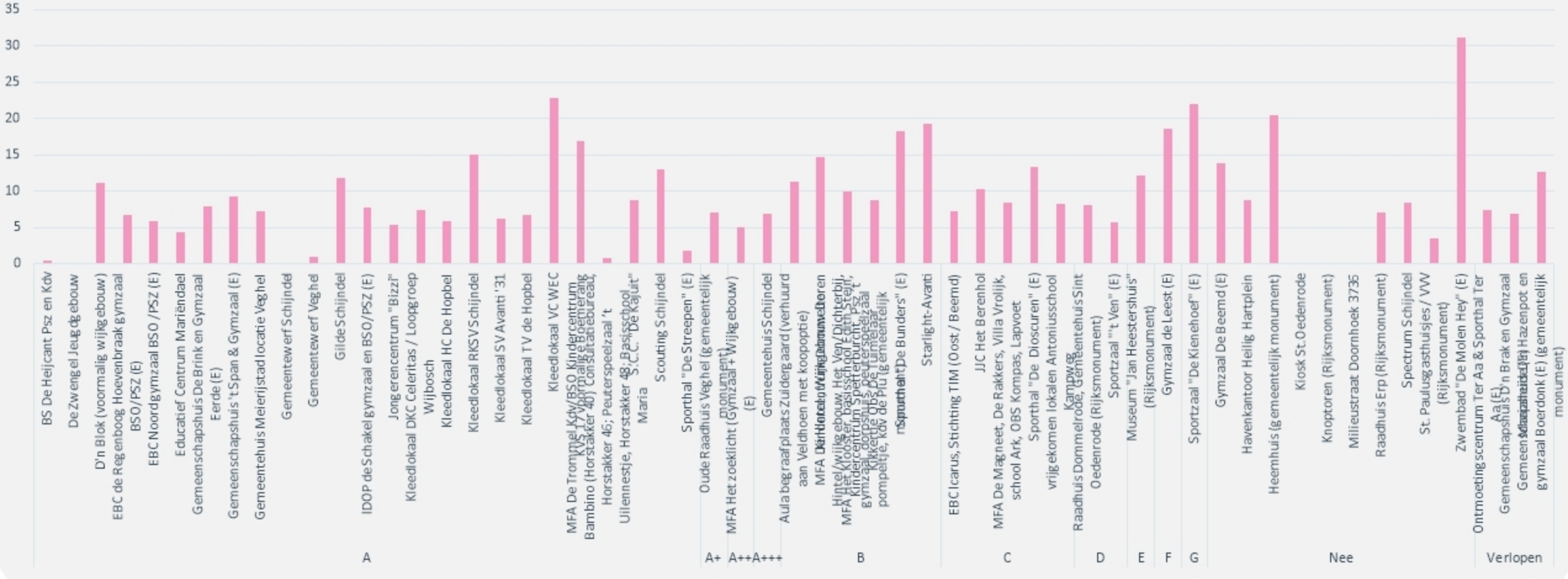

#### **Potentie - Wat is er mogelijk?**

#### **Wat is er mogelijk? De aanpak**

- Het huidige DMOP (2018 2037) van de gemeente is als uitgangspunt genomen.
- Om de maximale CO2-reductie inzichtelijk te maken is het principe van de Trias Energetica toegepast:
	- 1. Extra isoleren waar mogelijk, daar waar dit niet is opgenomen in het DMOP;
	- 2. Plaatsen van PV panelen:
		- A. De plannen die reeds zijn opgenomen in het DMOP, maar nog niet zijn goedgekeurd door de gemeenteraad
		- B. Extra PV panelen waar technisch mogelijk;
	- 3. Uitvoering van extra maatregelen zoals CO2 gestuurde ventilatie, aanwezigheidsdetectie, etc. die nu nog niet zijn opgenomen in het DMOP.
- De maatregelen zijn op de natuurlijke momenten in de tijd toegepast
- De berekeningen zijn defensief en conservatief opgesteld
- De huidige economische invloeden (inflatie, krapte bouwmaterialen, krapte arbeidsmarkt, stijgende energietarieven) die zich dit jaar voordoen zijn niet verdisconteerd in de berekening.

#### **Wat is er mogelijk? Het huidige DMOP 2018 -2037**

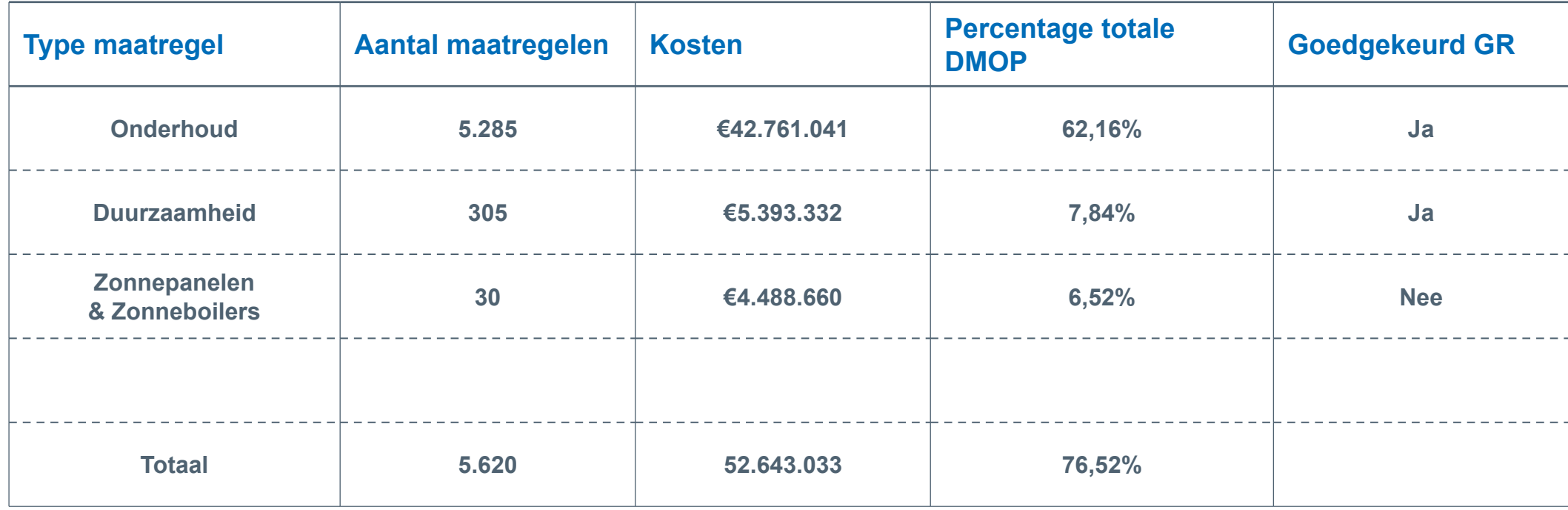

#### **Wat is er mogelijk? DMOP 2018 -2037**

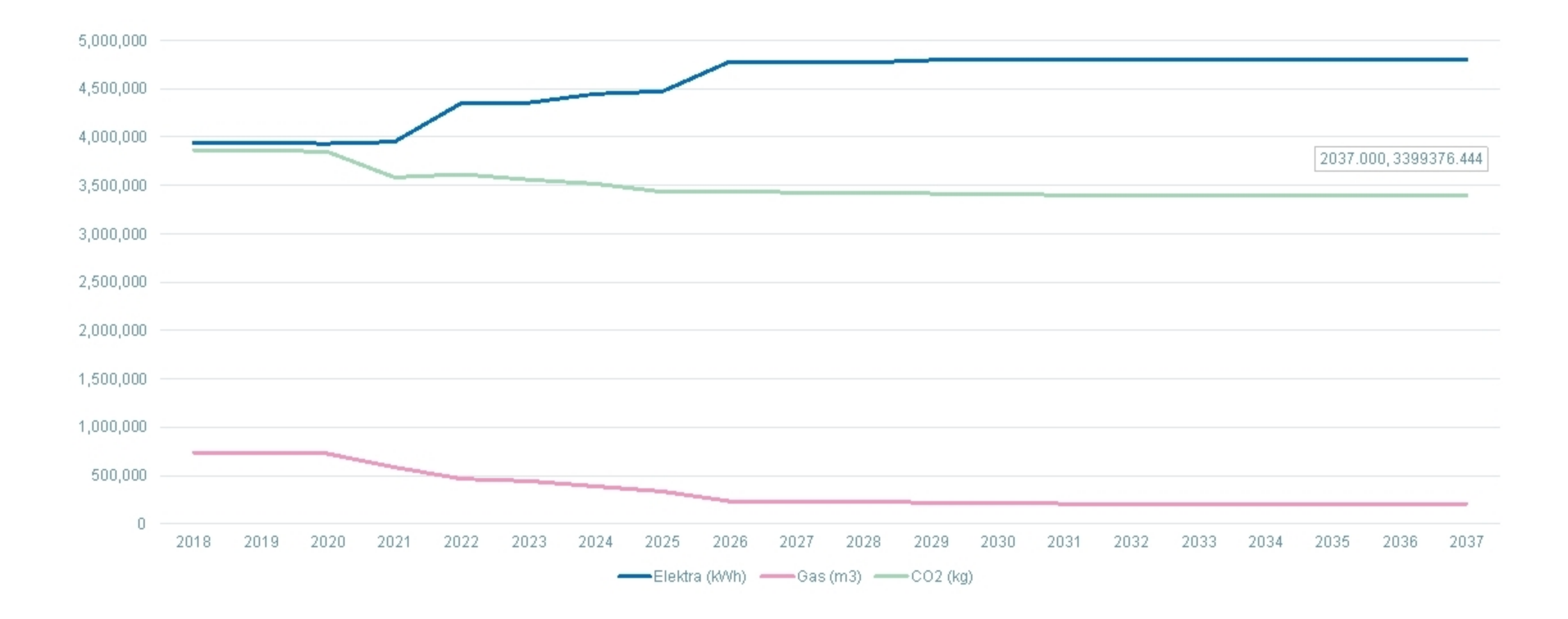

#### **Maximaal haalbare CO2 reductie**

- Er is een berekening gemaakt om tot een maximaal haalbare CO2 reductie te komen.
- Deze besparing is opgedeeld in 3 componenten:
	- 1. Reductie van gasconsumptie;
	- 2. Reductie van elektra consumptie;
	- 3. Compensatie van elektra consumptie (vanuit DMOP en extra waar technisch mogelijk).
- Het resultaat leidt tot een geminimaliseerd netto elektraverbruik en gasverbruik. Hiermee is een maximaal haalbare CO2 reductie te berekenen.

#### **Wat is er mogelijk?** Uitkomsten

- In 2030 kan de gemeente Meierijstad 2,2 mln. kg CO2 (volgens deze aanpak) reduceren.
- Dit is 55,7% t.o.v. 2018. Hiermee zou Meierijstad voldoen aan de landelijke ambitie van 49% CO2 reductie in 2030. Er dient wel rekening gehouden te worden met het vastgoed uit de portefeuille buiten de scope van dit onderzoek.
- Getoonde investeringen zijn prijspeil 2018. Geprognotiseerde besparingen energieverbruik zijn gebaseerd op het huidige energiecontract

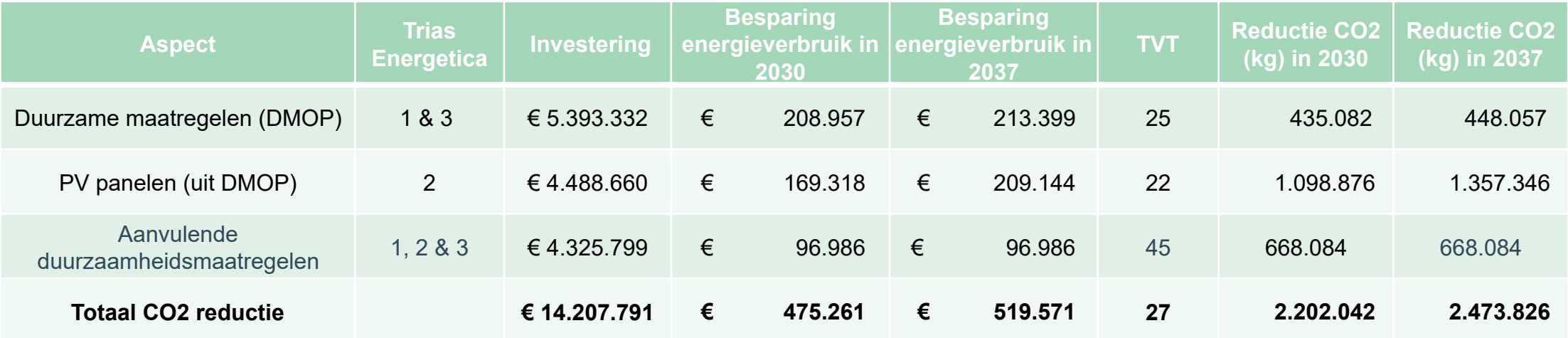

#### **Wat is er mogelijk? Maximaal haalbare CO2 reductie**

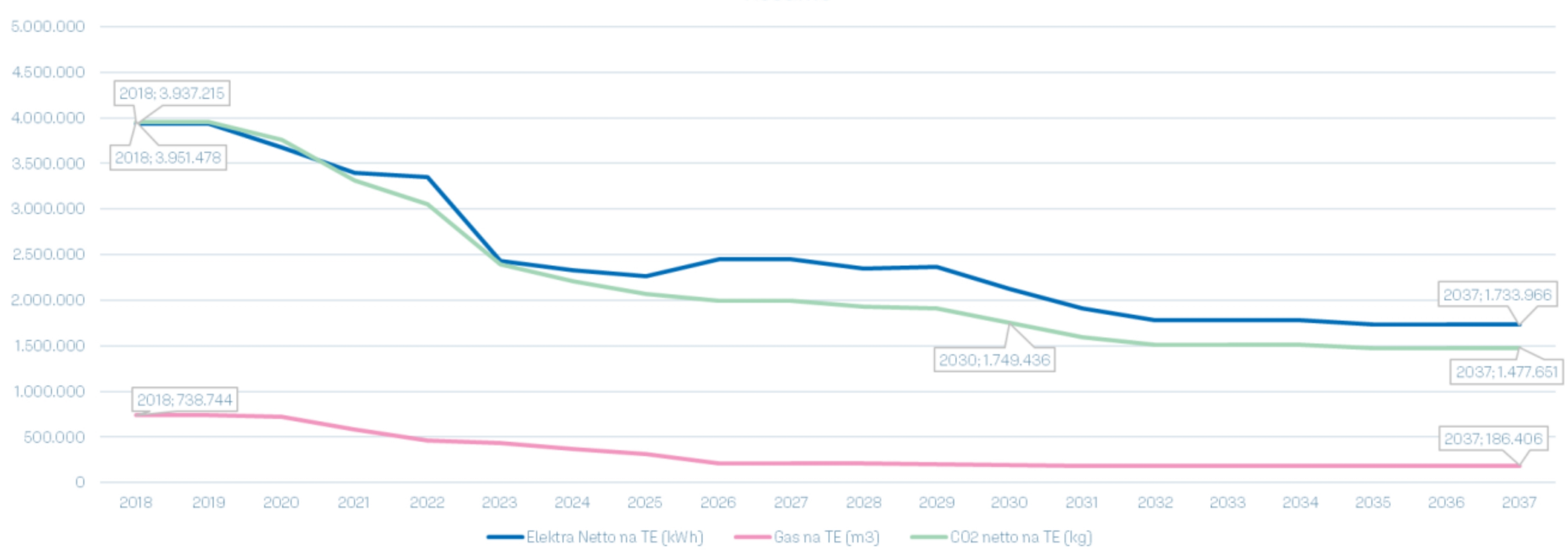

Resume

#### **Routekaart**

#### **Routekaart**

- Nu de potentie van de totale scope bekend is, is er noodzaak tot een praktische routekaart voor Gemeente Meierijstad;
- In overleg met Gemeente Meierijstad zijn 18 panden geselecteerd. Daarbij zijn de volgende uitgangspunten aangehouden:
	- Welke objecten tonen in potentie de grootste CO2 reductie na alle DMOP maatregelen;
	- Welke objecten tonen de grootste extra potentie in CO2 reductie na uitvoering van de aanvullende maatregelen;
	- Objecten zijn (deels) onderhavig aan projecten of grootschalige ingrepen zoals LED en / of PV panelen aanbrengen.
- De panden stoten totaal 2,5 mln. kg CO2 uit in 2018;
- De totale potentie voor deze panden is 1,8 mln. Kg CO2 reductie.

#### **Routekaart Resultaten – prijspeil 2018**

DVIII.

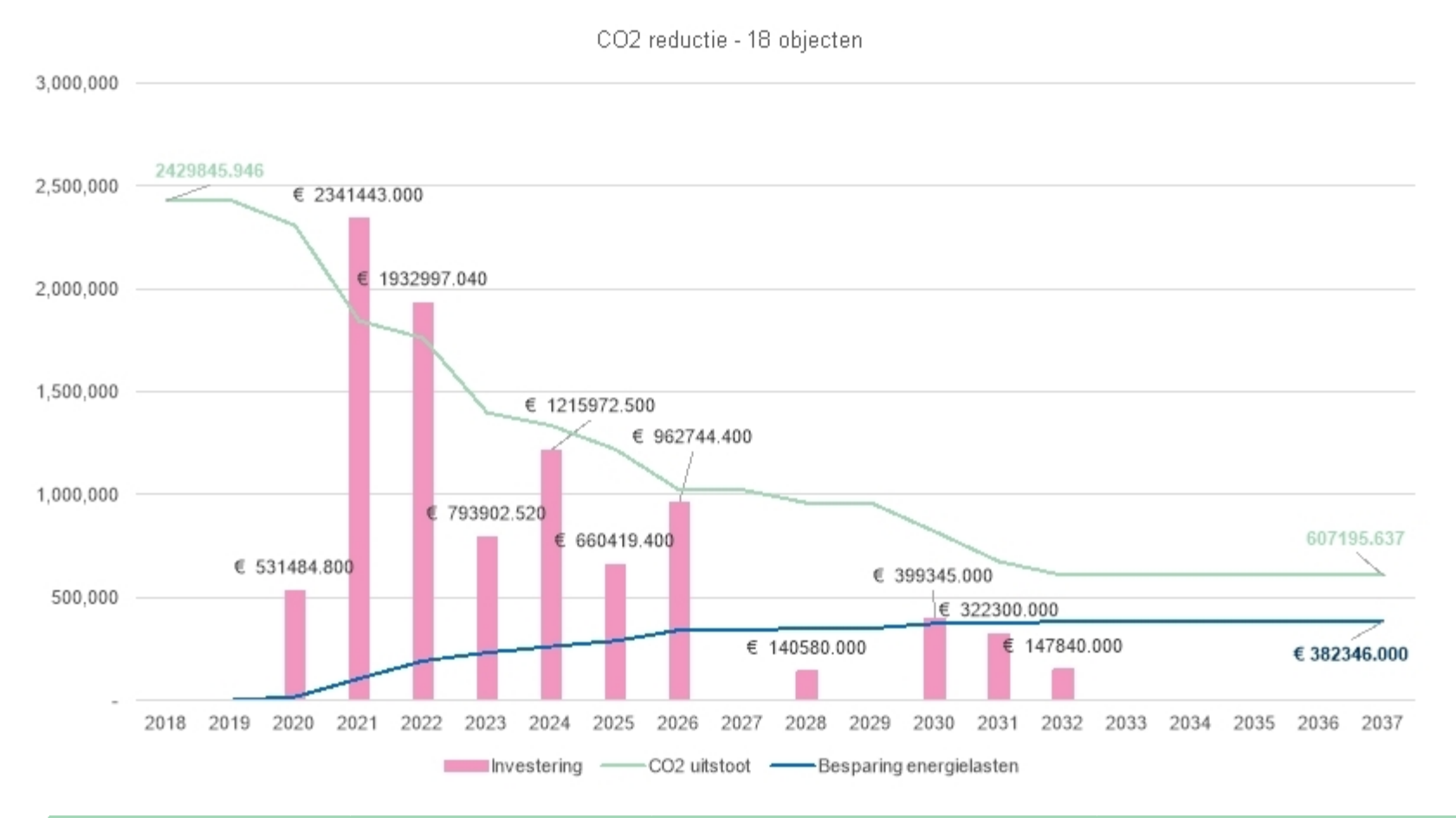

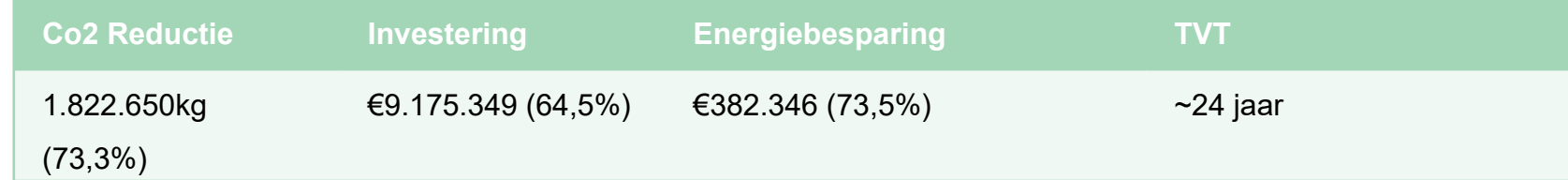

#### **Uitgevoerde maatregelen** Behaalde CO2 reductie

- Oude Raadhuis Veghel: energielabel A++, 35.000 kg CO2 gereduceerd;
- MFA De Magneet & Ontmoetingscentrum ter Aa: PV panelen geplaatst, 54.000 kg CO2 per object gereduceerd;
- MFA Het Klooster: PV panelen geplaatst, 27.000 kg CO2 gereduceerd;
- Zwembad "De Molen Hey": dakisolatie geplaatst, verlichting vervangen voor LED, PV in onderzoek. +/- 118.000 kg CO2 gereduceerd;
- In 5 verschillende panden verlichting vervangen voor LED: 15.000 kg CO2 gereduceerd.

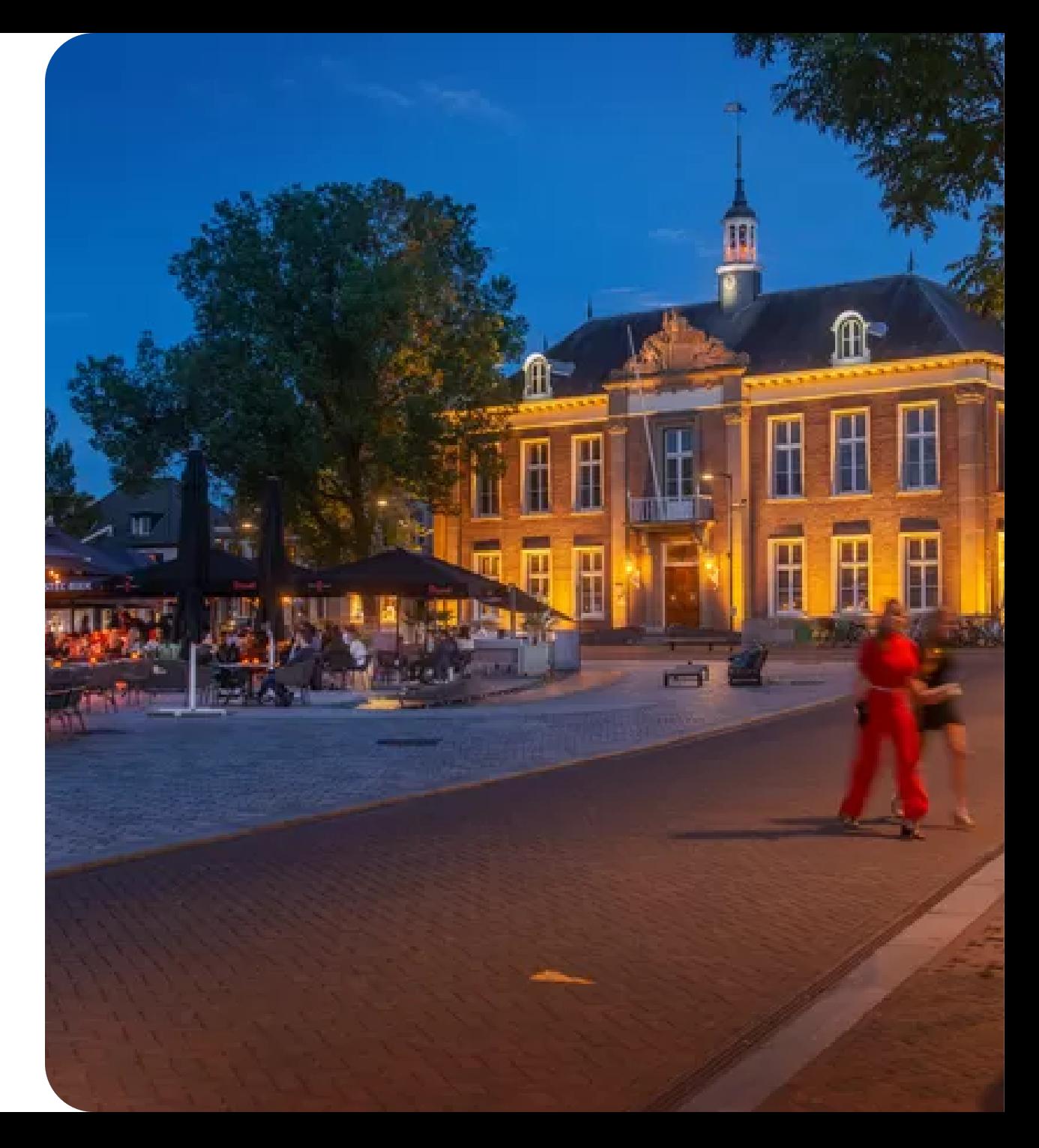

#### **Planning maatregelen** Binnenkort behaald

- Raadhuis Dommelrode (2024): 180.000 kg CO2 reducering;
- Gemeenschapshuis d'n Brak / Mariaheide (2022): 46.000 kg CO2 reducering;
- Sporthal De Dioscuren (2022): 81.000 kg CO2 reducering;
- Scouting Schijndel ( 2022 / 2023): 15.000 kg CO2 reducering.

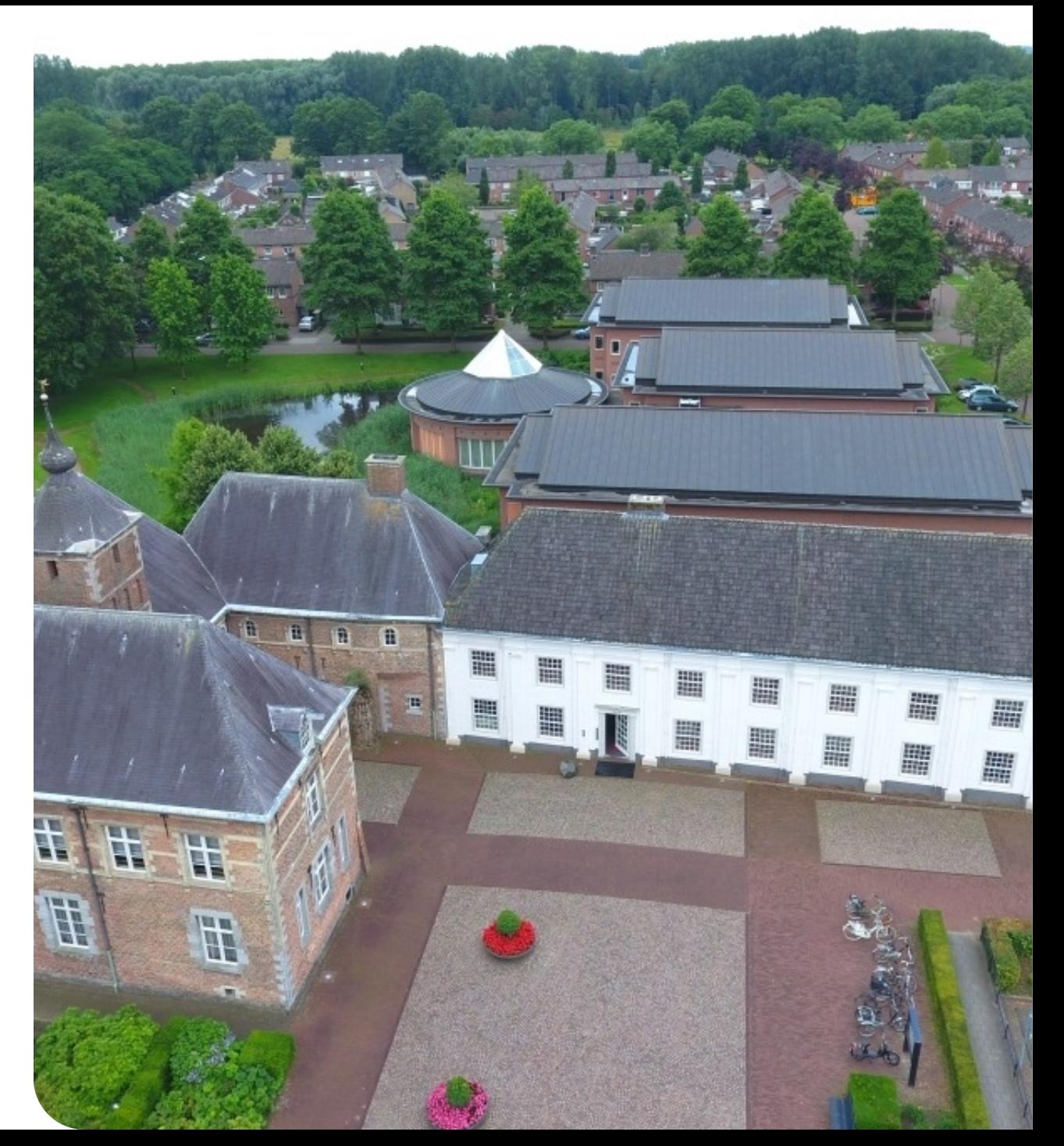

#### **Conclusies & Aanbevelingen**

### **Conclusies**

#### • Meierijstad CO2 neutraal:

- Potentieel is 2,4 mln. Kg CO2 te reduceren in 2037. Hier staat een investering van ruim € 14 mln. tegenover. Jaarlijks kan € 519K worden bespaard op energielasten; \*\*
- De routekaart toont voor 18 objecten een reductie van 1,8 mln. Kg CO2. Hier is een investering van ruim € 9 mln. Benodigd; \*\*
- In 2030 is de compensatieopgave dan nog 2 mln. Kg. CO2.
- Wet & regelgeving:
	- Alle objecten die in aanmerking komen voor energielabel C voor kantoren, voldoen aan wet & regelgeving;
	- Ten opzichte van landelijke streefdoelen ten aanzien van CO2 reductie scoort Meierijstad beter dan het huidige beleid van 49% reductie. Aan het toekomstig beleid van 55% kan eveneens worden voldaan.

\*\* investeringen prijspeil 2018, besparingen o.b.v. huidig energiecontract.

#### **Aanbevelingen**

- Houdt objecten buiten de scope van dit onderzoek in beeld v.w.b. duurzaamheidsmaatregelen
- Problemen met congestie op het elektriciteitsnetwerk
	- De grootste CO2 reducties worden behaald met PV panelen (maximaal 1,4 mln. kg);
	- Het is niet evident dat de komende jaren PV-panelen op elk object toegepast kunnen worden, gezien het lopende congestieonderzoek bij Enexis;
	- Blijf in contact met Enexis op vlak van congestieproblematiek.

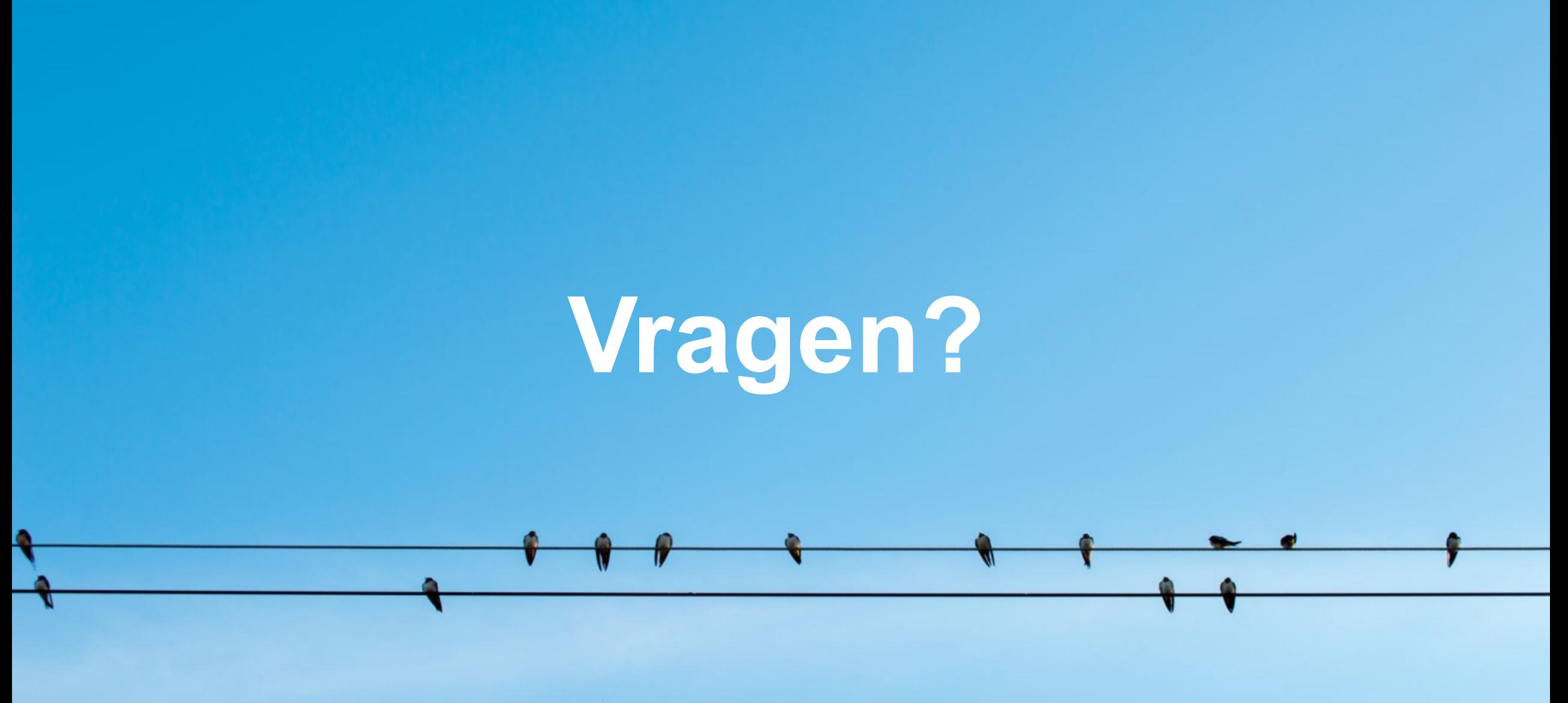

# p V n.

**Experts in duurzaam, leefbaar** en betrouwbaar vastgoed.

#### pvm

**Bijlagen**

#### **Wat is er mogelijk? Maximaal haalbare CO2 reductie**

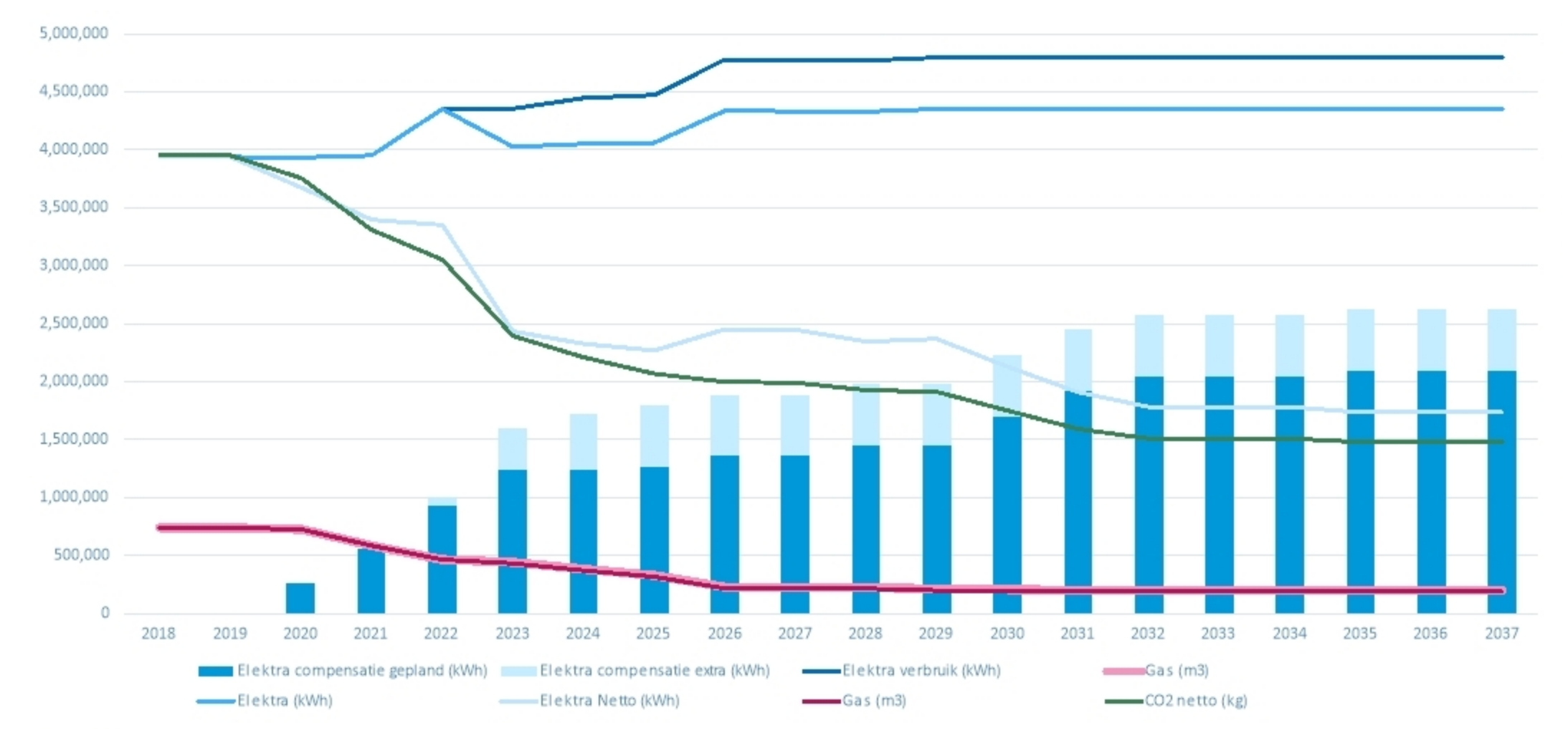

#### **Routekaart** Projectplanning

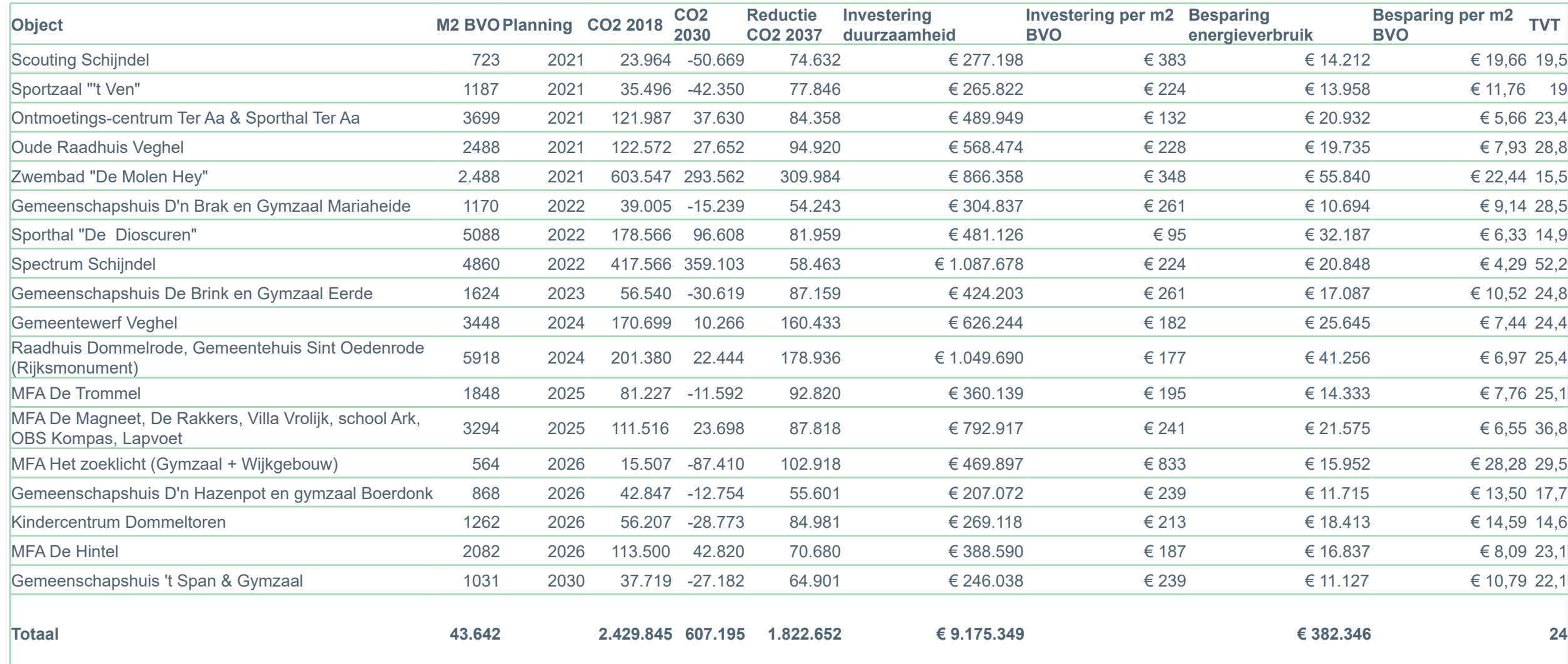